## Cheatography

## HTML5 Boilerplate Cheat Sheet by [Alexandre](http://www.cheatography.com/weizu/) Achain (Weizu) via [cheatography.com/5452/cs/5081/](http://www.cheatography.com/weizu/cheat-sheets/html5-boilerplate)

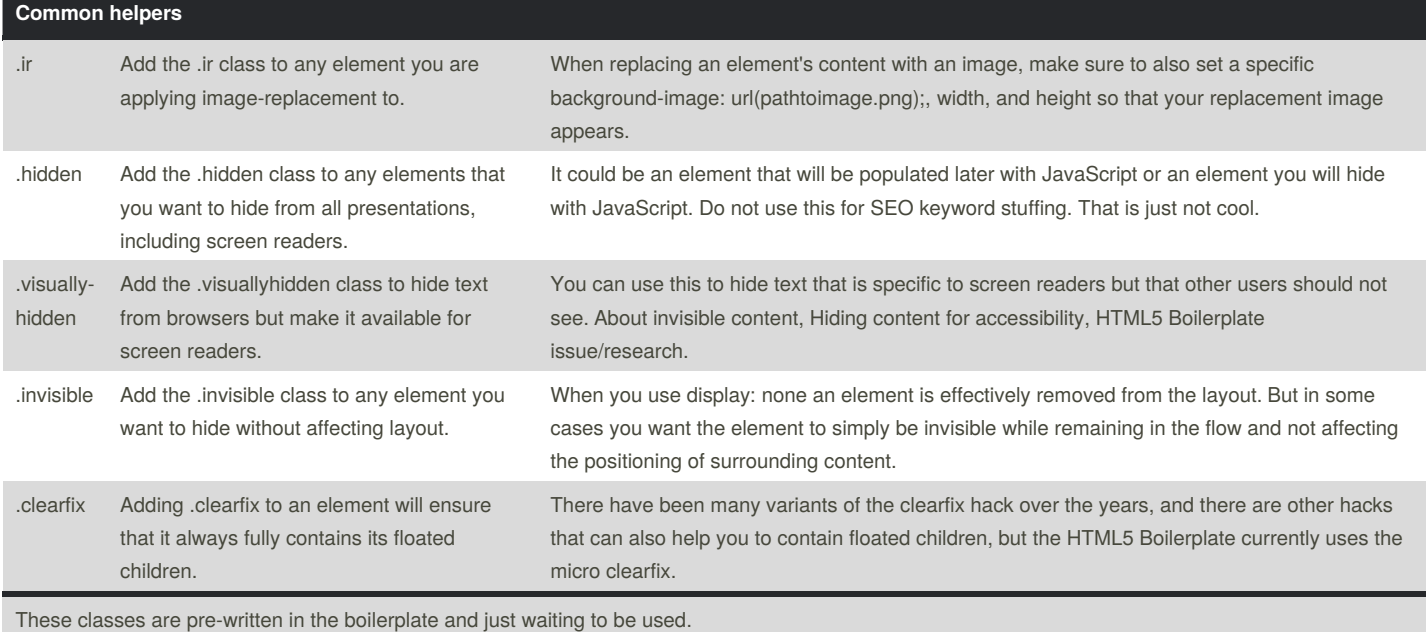

## **Websites**

<https://html5boilerplate.com/>

<http://www.initializr.com/>

Ressources for starting H5BP website.

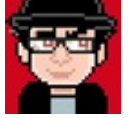

By **Alexandre Achain** (Weizu) [cheatography.com/weizu/](http://www.cheatography.com/weizu/) [alexandre.achain.chez.com/](http://alexandre.achain.chez.com/)

Published 31st August, 2015. Last updated 13th May, 2016. Page 1 of 1.

Sponsored by **Readability-Score.com** Measure your website readability! <https://readability-score.com>